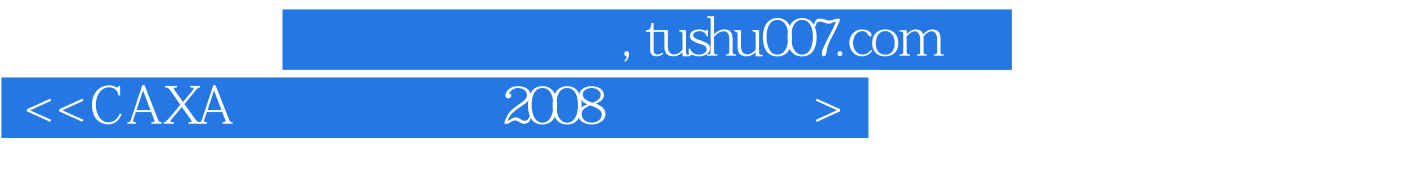

 $<<\text{CAXA} \qquad \qquad \text{2008} \qquad \qquad \text{>>}$ 

13 ISBN 9787115239211

10 ISBN 7115239215

出版时间:2010-11

页数:282

PDF

更多资源请访问:http://www.tushu007.com

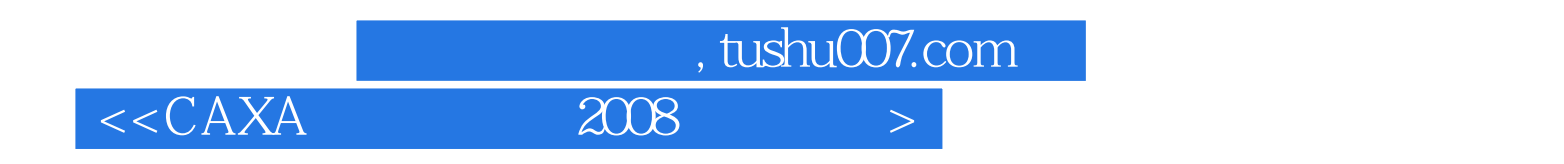

"的主导思想,突出应用性和可操作性,力争在教材内容、教材体系结构、教材案例等方面有特色和

 $CAXA$ 

CAD CAM  $CAXA$  2008 ,<br>。 CAD CAM

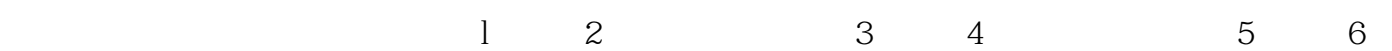

## , tushu007.com

 $<<$ CAXA $\qquad$  2008  $>$ 

 $rac{6}{1-\frac{2}{3}}$  CAXA 1—— CAXA 2008, 2——  $3$   $3$ —  $4$  $\overline{4}$ —— $\overline{7}$  $5$ —— $3$ 

 $6$ ——

 $\frac{1}{\sqrt{N}}$ 

 $\gamma$  $G$ 

, tushu007.com

 $<<$ CAXA $\qquad$  2008  $>$ 

 $CAXA$  and  $2008$  1 2  $3$  $CAXA$  4  $\epsilon$  $6$ 务1 绘制支架平面图 思路分析 操作步骤 步骤一 绘制支架底板 知识链接——绘制 矩形 步骤二 绘制顶圆 知识链接——绘制圆 步骤三 绘制连接线 知识链接——绘制  $\rightarrow$  $1$ ——  $2$ ——  $2$  $1$ —— and  $2$ —— contracts and  $2$ —— contracts and  $2$ —— contracts and  $2$ —— contracts and  $2$ —— contracts and  $2$ —— contracts and  $2$ —— contracts and  $2$ —— contracts and  $2$ —— contracts and  $2$ —— contracts and  $2$ —— contr  $6 \qquad \qquad -- \qquad \qquad 3$  $1$ —— and  $2$ —— and  $3$ —— and  $4$ ——  $1$  $- 1- 2$ —— a  $3 3 \frac{1}{2}$  and  $\frac{2}{\pi}$  and  $\frac{2}{\pi}$  $\rightarrow$ — and  $\lambda$  2—— and  $\lambda$  2—— and  $\lambda$  2—— and  $\lambda$  3  $1 \rightarrow$   $1 \rightarrow$   $+$  $2$ —— $4$  $\frac{1}{\sqrt{2}}$  , we can consider the distribution of the distribution of the distribution of the distribution of the distribution of the distribution of the distribution of the distribution of the distribution of the distri  $1$  $1$ —— $2$ —— $3$ ——  $-$  let  $\mu$  be a strong the strong strong strong strong strong strong strong strong strong strong strong strong strong strong strong strong strong strong strong strong strong strong strong strong strong strong strong str and the contract of the contract of the contract of the contract of the contract of  $1$  —— and  $1$  $2 -$  3-  $3 -$  2  $\frac{1}{\sqrt{2}}$  $m \rightarrow \infty$  , we have  $\sim$  like  $\sim$  like  $\sim$  like  $\sim$  like  $\sim$  like  $\sim$  like  $\sim$  like  $\sim$  $\frac{3}{3}$  $\frac{1}{\sqrt{4}}$ —— and the set of the set of the set of the set of the set of the set of the set of the set of the set of the set of the set of the set of the set of the set of the set of the set of the set of the set of the set of the s  $\frac{1}{2}$  , we have the set of the set of the set of the set of the set of the set of the set of the set of the set of the set of the set of the set of the set of the set of the set of the set of the set of the set of the

 $1$ —— $2$ ——

## , tushu007.com  $<<$ CAXA  $2008$   $>$

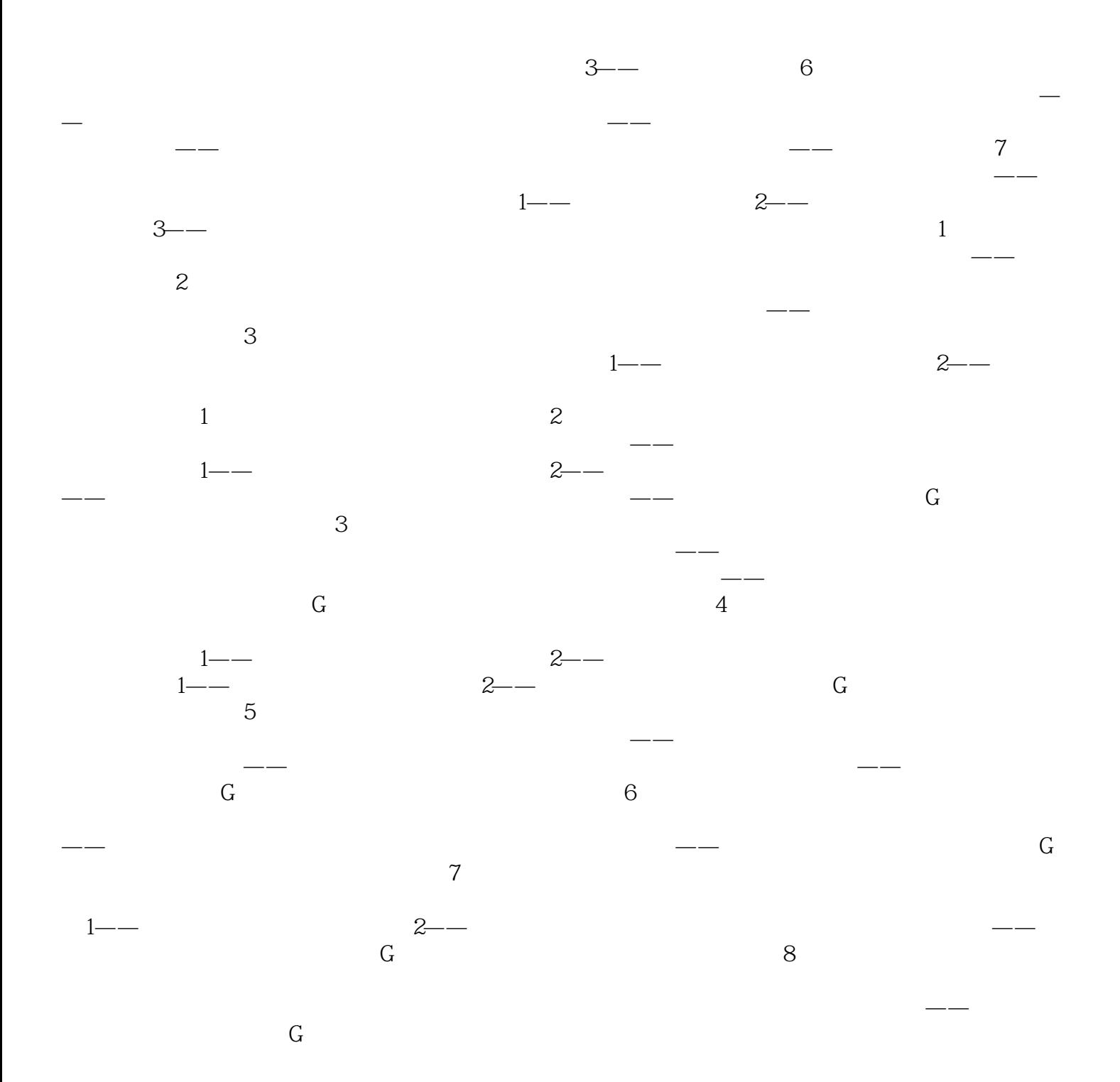

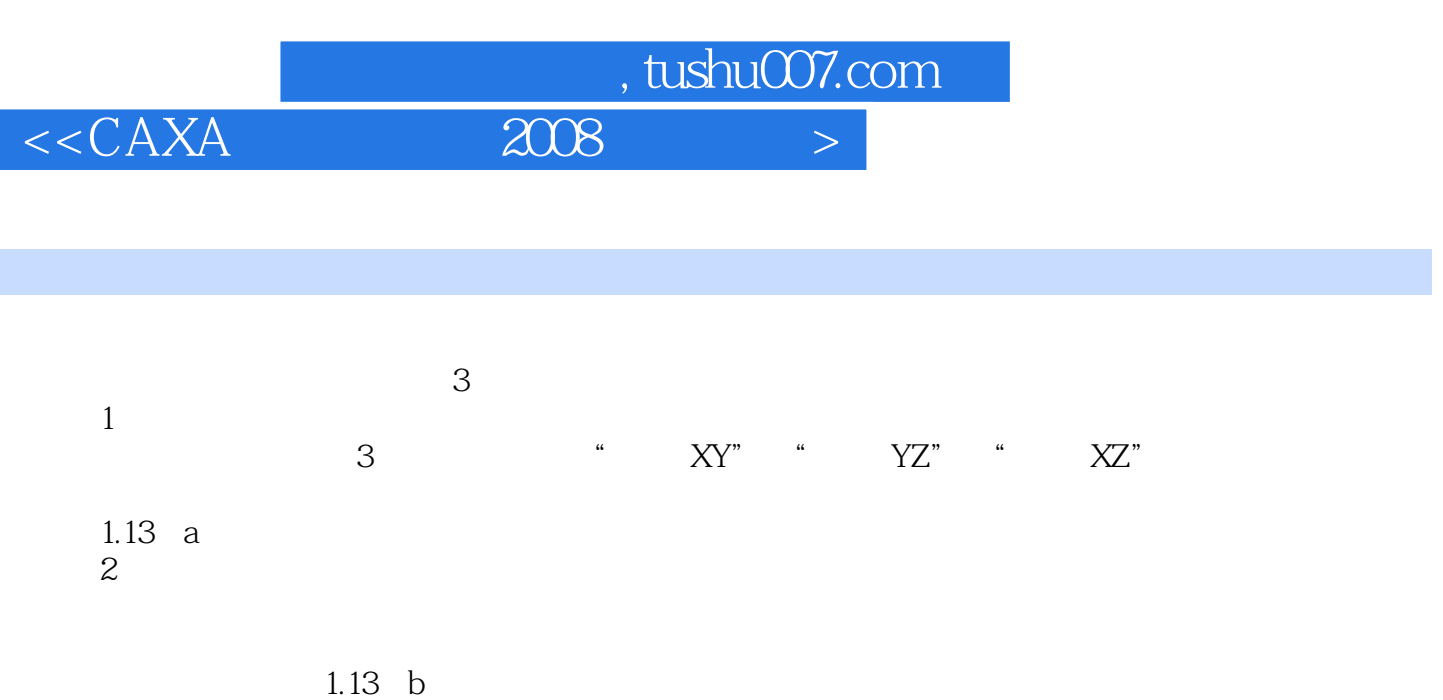

 $\overline{3}$  $1.13<sub>c</sub>$ 

……

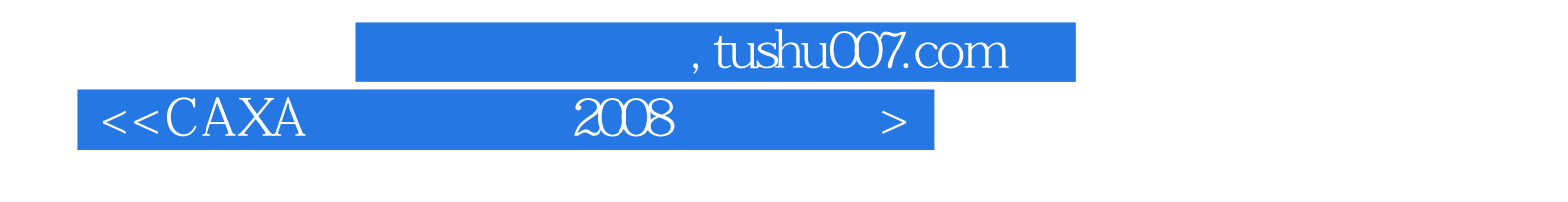

 $CAXA$  and  $2008$ 

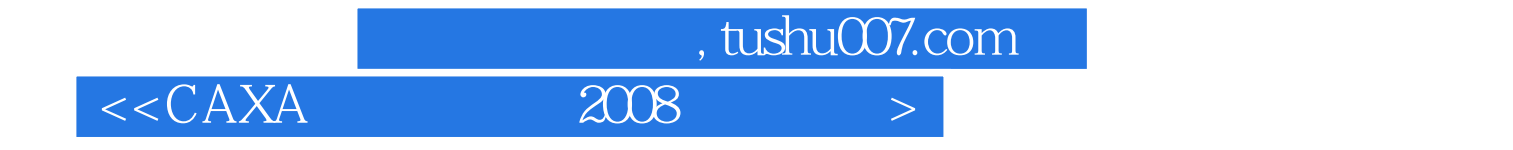

本站所提供下载的PDF图书仅提供预览和简介,请支持正版图书。

更多资源请访问:http://www.tushu007.com